## SAP ABAP table GRRMOBLOSEVTH {Main Entity Table for Loss Events - History Table}

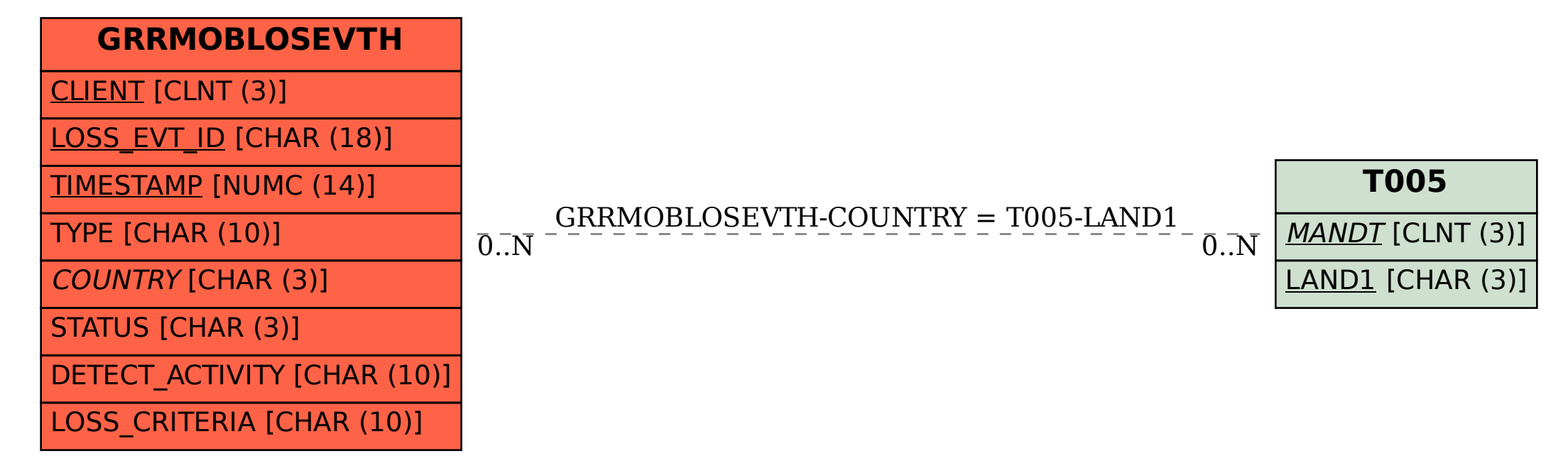